## **Contents**

- Make a mesh with a single convex
- Add four coordinates
- Add a single tetrahedron
- Make a mesh fem
- Provide an integration method
- Normals via gf\_mesh\_get
- Normals via gf\_mesh\_im\_get
- Try the fourth face

trace on;

### **Make a mesh with a single convex**

m2=gf\_mesh('empty',3);

### **Add four coordinates**

```
pt1=gf_mesh_set(m2,'add point',[1;0;0]);
pt2=gf_mesh_set(m2,'add point',[0;1;0]);
pt3=gf_mesh_set(m2,'add point',[0;0;1]);
pt4=gf_mesh_set(m2,'add point',[0;0;0]);
```
### **Add a single tetrahedron**

```
gt=gf_geotrans('GT_PK(3,1)');
pts=gf_mesh_get(m2,'pts',[pt1,pt2,pt3,pt4]);
cv1=gf_mesh_set(m2,'add convex',gt,pts);
gf_plot_mesh(m2);
hold on;
view(45,20);
axis equal;
```
*plotting mesh...*

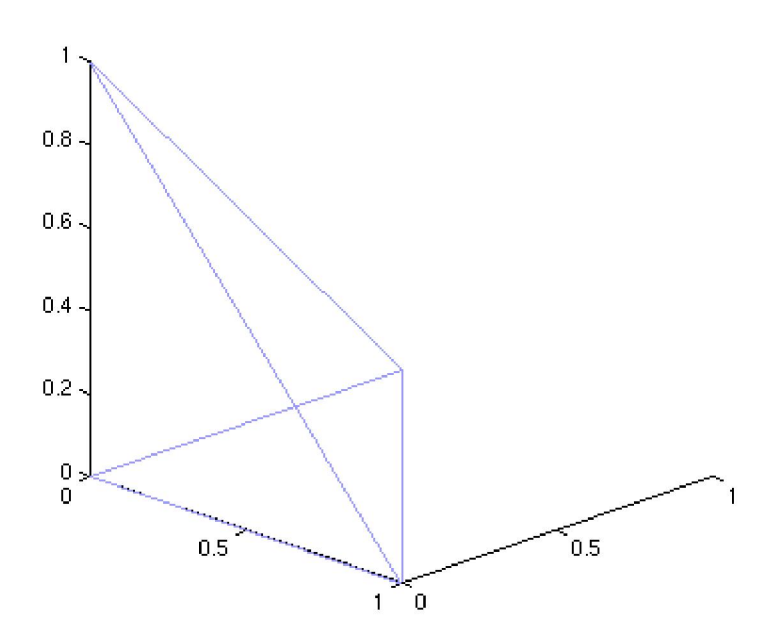

### **Make a mesh fem**

```
mf2=gf_mesh_fem(m2,1);
gf_mesh_fem_set(mf2,'fem',gf_fem('FEM_PK_DISCONTINUOUS(3,0)'));
```
#### **Provide an integration method**

```
mim=gf_mesh_im(m2,gf_integ('IM_NC(3,3)'));
```
### **Normals via gf\_mesh\_get**

```
disp('Normal of face 1 is:');
   n1=gf_mesh_get(m2,'normal of face',1,1)
   disp('Normal of face 2 is:');
   n2=gf_mesh_get(m2,'normal of face',1,2)
   disp('Normal of face 3 is:');
   n3=gf_mesh_get(m2,'normal of face',1,3)
   disp('Normal of face 4 is:');
   n4=qf mesh qet(m2, 'normal of face',1,4)
Normal of face 1 is:
n1 =
     -1 0 0
Normal of face 2 is:
n2 =
     0 -1 0
Normal of face 3 is:
n3 =
     0 0 -1
Normal of face 4 is:
n4 =
     0.5774 0.5774 0.5774
```
## **Normals via gf\_mesh\_im\_get**

This should also list integrals which are proportional to the normals, (area of each face is 1/2)

```
gf=gf_eltm('normal');
   disp('normal 1');
   i1=gf_mesh_im_get(mim,'eltm',gf,1,1)'
   disp('normal 2');
   i2=gf_mesh_im_get(mim,'eltm',gf,1,2)'
   disp('normal 3');
   i3=gf_mesh_im_get(mim,'eltm',gf,1,3)'
normal 1
i1 =
   -0.5000 0 0
normal 2
i2 =
         0 -0.5000 0
normal 3
```
*i3 =*

 *0 0 -0.5000*

# **Try the fourth face**

disp('normal 4'); i4=gf\_mesh\_im\_get(mim,'eltm',gf,1,4)'

*Argument 5 is out of bounds : 4 not in [1...3]*

*Published with MATLAB® 7.0.4*